## **ClimGen output file naming system, v1-22**

From version 1-02 onwards, a new, more informative, naming system is being used for identifying the output files from ClimGen. Filenames have 95 characters (98 if gzip'd, due to the trailing '.gz'); duplicates are preserved by appending .nnn, making the length 99 characters (102 if gzip'd). See the layout below, with structure for a scenario file and for an observations file.

.........1.........2.........3.........4.........5.........6.........7.........8.........9....9 12345678901234567890123456789012345678901234567890123456789012345678901234567890123456789012345 <v>\_pat<pattinfo------------------->\_dt<dtinfo>\_<perinfo-->\_<sinfo>\_reg<reginfo------->.climgen <v>\_obs<obsinfo------------------------------->\_<perinfo-->\_<sinfo>\_reg<reginfo------->.climgen

*Explanation of components and examples of content:* 

<v>

3-character indication of variable:  $tmp = mean$  temperature

<pattinfo> (for scenarios)

29-character indication of the source of the climate change pattern, covering source archive, source model (i.e., which GCM, RCM etc.), and model simulations from which the pattern was diagnosed. Typical structure is:

source archive (5 characters): CMIP3 QUMP\_ GENIE LINK\_ DDC\_\_

source model (15 characters):

bccr\_bcm20 cccma\_cgcm31t63

(for CMIP3, ClimGen uses CMIP3 model filenames with all '\_' removed except for that separating institution from model)

source simulations (9 characters):

A2A1B\_\_\_\_  $A2$ A1B\_\_\_\_\_\_ A1FA2B2B1 DEFAULT\_\_

(**important:** these are the simulations that the climate change patterns were diagnosed from, they **do not** indicate the scenario that has been created by ClimGen in the current file. The scenario that has been created for the current file is given by <dtinfo>, described below.)

<obsinfo> (for observations)

40-character indication of observational archive used:

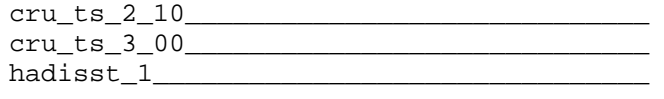

## <dtinfo>

8-character indication of the global-mean temperature change being used to create the scenario, following one of three options: (i) fixed temperature change; (ii) transient scenario associated with a particular GCM; or (iii) transient scenario not associated with a particular GCM. Typical structures for these three options are:

fixed temperature scenario (8 characters):

fnnnn\_\_\_

 $f =$  fixed during the scenario period, being equal to the mean global-mean temperature over the time period for which the scenario is generated

nnnn = prescribed, fixed temperature change  $\times 100$  (e.g., 0050 = 0.5 K)

transient scenario associated with a particular GCM (8 characters): <sc><m>\_

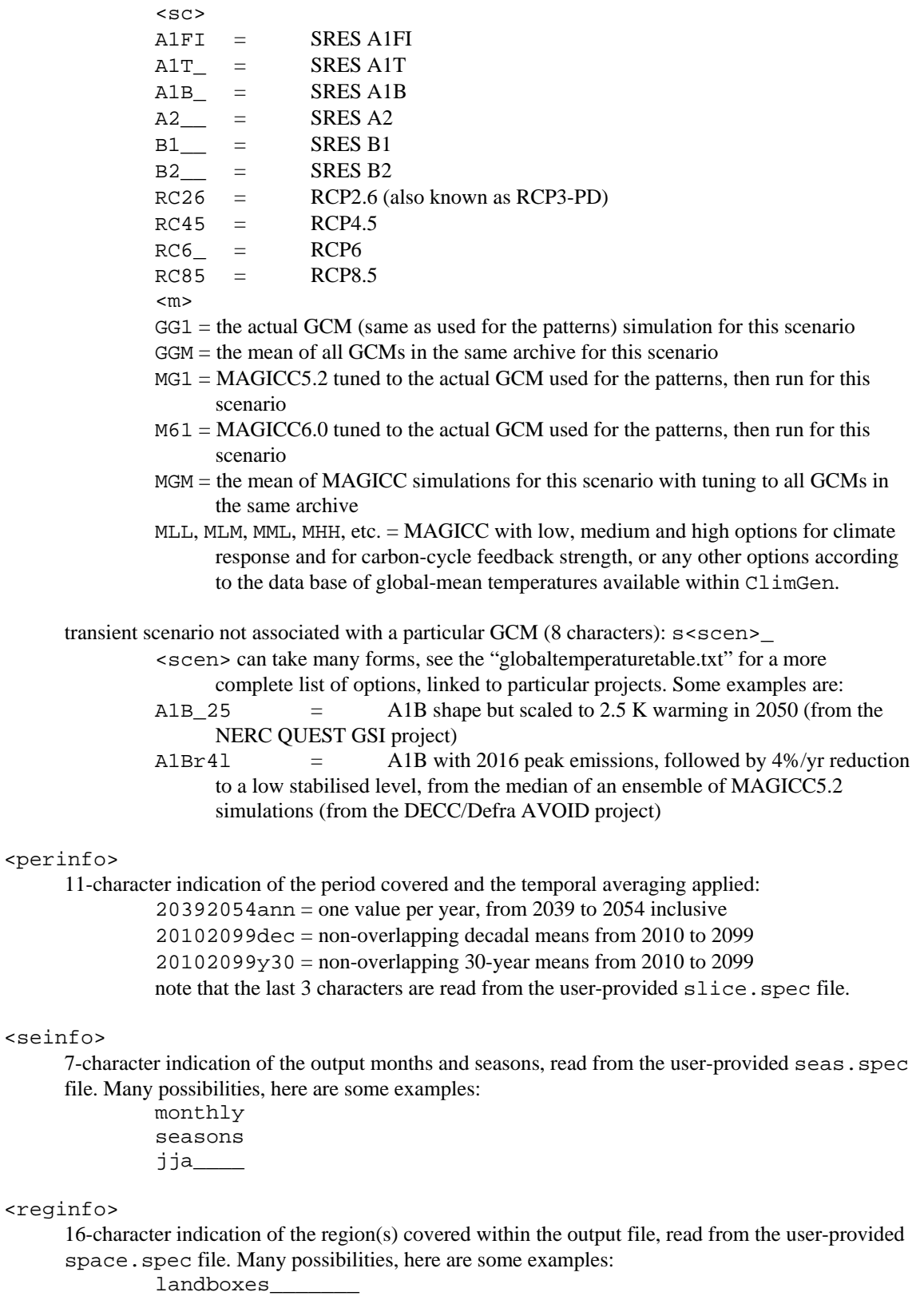

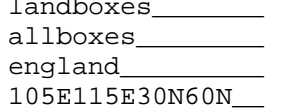

## *Examples:*

tmp\_patCMIP3bccr\_bcm20\_\_\_\_\_A2A1B\_\_\_\_\_dtf0200\_\_\_\_20402069ann\_seasons\_regcountrymeans\_\_\_\_.climgen will contain a future scenario for mean temperature, obtaining using the pattern diagnosed from the CMIP3 simulations under A2 and A1B scenarios with the bccr\_bcm2\_0 GCM, combined with a fixed global-mean temperature change of +2°C, with seasonal mean time series for the period 2040 to 2069 representing average climate across each country in the world.

pre\_obscru\_ts\_3\_00\_\_\_\_\_\_\_\_\_\_\_\_\_\_\_\_\_\_\_\_\_\_\_\_\_\_\_\_\_\_19012005ann\_monthly\_reglandboxes\_\_\_\_\_\_\_.climgen will contain a precipitation observations from the CRU TS 3.00 data set, with monthly time series for the period 1901 to 2005 for each individual land grid box across the globe.

## *Caveats:*

Note that although the filename structure is fairly comprehensive, it cannot distinguish between all of the wide-ranging output files that ClimGen can produce. There are three specific limitations:

(1) The last 3 characters of  $\epsilon$  perinfo> and all of  $\epsilon$  seinfo> and  $\epsilon$  reginfo> are simply labels taken from the first line of the slice. spec, seas. spec and space. spec files. Users are free to enter their own choice of labels, and if they choose to use the same labels in two different specification files, then the filenames will not be able to distinguish which specification file was used to generate which output file. The content of the file will, in most cases, enable such files to be distinguished: the header lines indicates whether any seasonal or annual means have been calculated, while the individual data blocks indicate the time slices (and hence time resolution) and give some information about the location and/or spatial averaging that was used to produce each block of data.

(2) There is no space in the filename of scenario files to indicate which observational data set was used to provide the inter-annual variability (i.e., anomalies) and for which period. This information is provided on the  $4<sup>th</sup>$  header line of the file.

(3) There is no space in the filename of the scenario files to indicate which scenario generation method has been used. Currently there is only one method for all variables except pre, wet and cld. For pre and wet, scenarios can be based on absolute or relative changes, and changes in variability as well as means can be included; for cld, scenarios can be based on absolute linear or logistic changes. Information about the method used is provided in the  $5<sup>th</sup>$  header line of the file.